# Package 'diggit'

May 1, 2024

Version 1.36.0

Date 2014-08-22 Title Inference of Genetic Variants Driving Cellular Phenotypes Author Mariano J Alvarez <reef103@gmail.com> Maintainer Mariano J Alvarez <reef103@gmail.com> **Depends**  $R$  ( $>= 3.0.2$ ), Biobase, methods **Imports** ks, viper $(>= 1.3.1)$ , parallel Suggests diggitdata Description Inference of Genetic Variants Driving Cellullar Phenotypes by the DIGGIT algorithm License file LICENSE biocViews SystemsBiology, NetworkEnrichment, GeneExpression, FunctionalPrediction, GeneRegulation git\_url https://git.bioconductor.org/packages/diggit git\_branch RELEASE\_3\_19 git\_last\_commit 454bb21 git\_last\_commit\_date 2024-04-30

Repository Bioconductor 3.19

Date/Publication 2024-05-01

# **Contents**

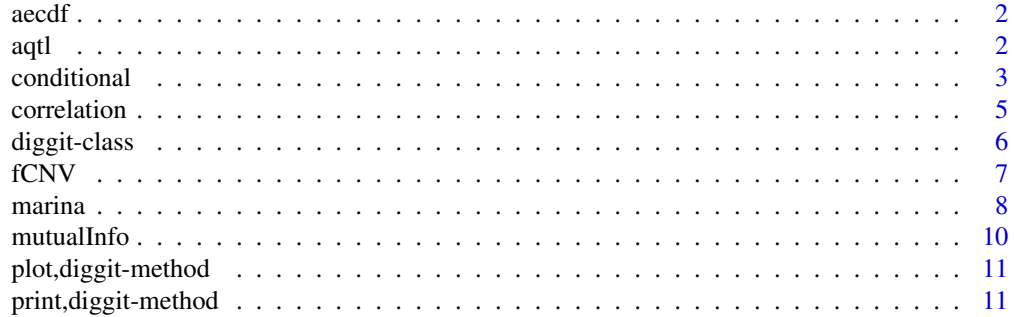

#### <span id="page-1-0"></span>**Index** [15](#page-14-0)

aecdf *Approximate empirical commulative distribution function*

# Description

This function generates an empirical null model that computes a normalized statistics and p-value

#### Usage

aecdf(dnull, symmetric = FALSE)

# Arguments

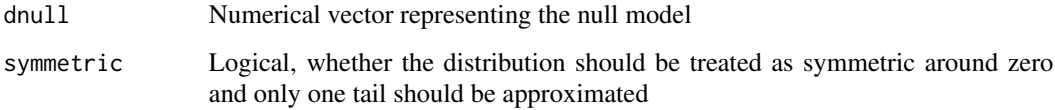

#### Value

function with two parameters, x and alternative

aqtl *Inference of aQTL*

# Description

This function infers aQTLs from F-CNVs and VIPER activity

### Usage

```
aqtl(x, \ldots)## S4 method for signature 'diggit'
aqtl(x, mr = 0.01, mr.addjust = c("none", "fdr","bonferroni"), fcnv = 0.01, fcnv.adjust = c("none", "fdr", "bonferroni"),method = c("spearman", "mi", "pearson", "kendall"), mindy = FALSE,
 cores = 1, verbose = TRUE)
```
#### <span id="page-2-0"></span>conditional 3

#### Arguments

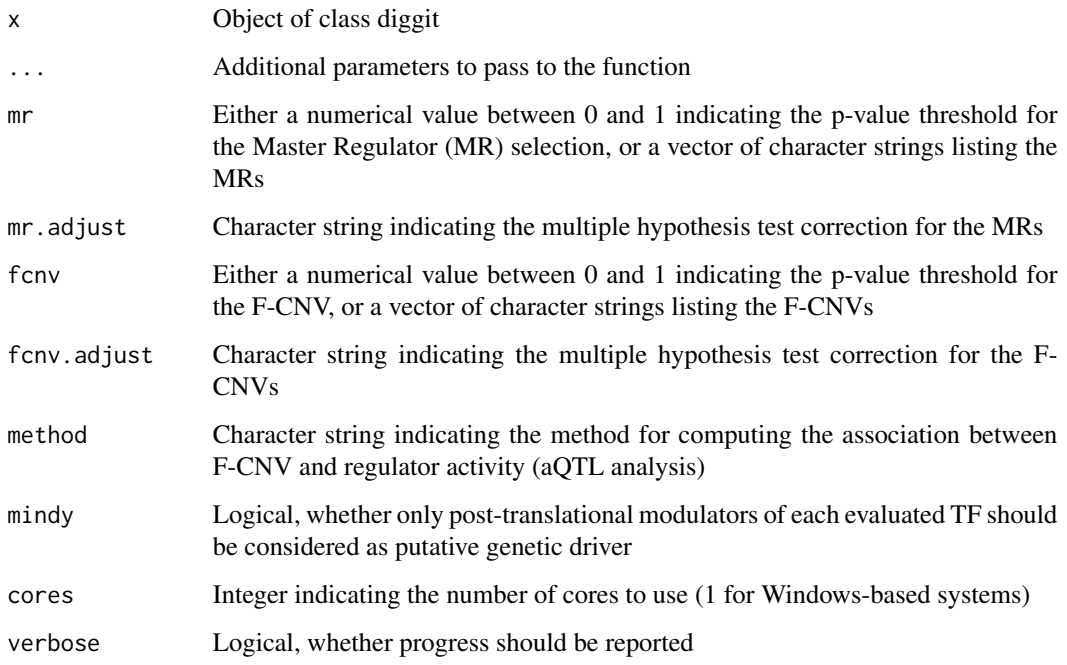

# Value

Updated diggit object with viper and aqtl slots

# Examples

```
data(gbm.expression, package="diggitdata")
data(gbm.cnv, package="diggitdata")
data(gbm.aracne, package="diggitdata")
dobj <- diggitClass(expset=gbmExprs, cnv=gbmCNV, regulon=gbmTFregulon)
dobj <- fCNV(dobj)
dobj <- aqtl(dobj, mr=c("CEBPD", "STAT3"), fcnv.adjust="fdr")
dobj
diggitAqtl(dobj)[, 1:4]
```
conditional *Conditional analysis of CNVs*

# Description

This function performs the conditional analysis of fCNVs

#### Usage

```
conditional(x, ...)
## S4 method for signature 'diggit'
conditional(x, pheno = "cond", group1, group2 = NULL,
 env = 0.2, mr = 0.01, mr.addjust = c("none", "fdr", "bonferroni"),modul = 0.01, modul.adjust = c("none", "fdr", "bonferroni"),
  fet.pval = 0.05, cores = 1, verbose = TRUE)
```
# Arguments

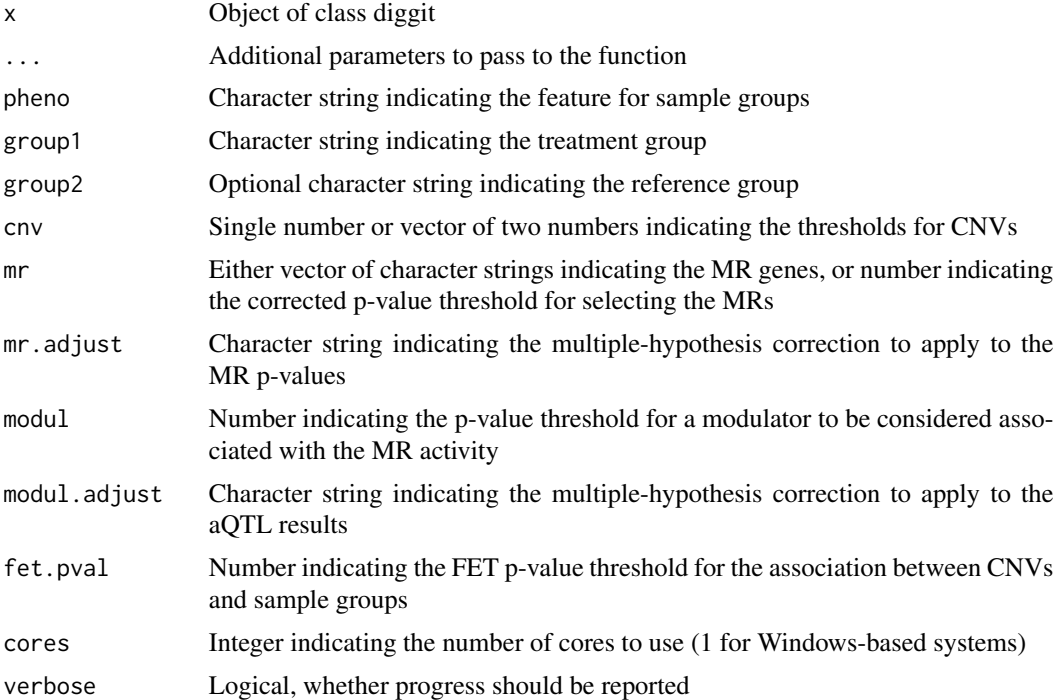

#### Value

Object of class diggit with conditional analysis results

```
data(gbm.expression, package="diggitdata")
data(gbm.cnv, package="diggitdata")
data(gbm.aracne, package="diggitdata")
dobj <- diggitClass(expset=gbmExprs, cnv=gbmCNV, regulon=gbmTFregulon)
dobj <- fCNV(dobj)
dobj <- aqtl(dobj, mr=c("CEBPD", "STAT3"), fcnv.adjust="fdr", verbose=FALSE)
dobj <- conditional(dobj, pheno="subtype", group1="MES", group2="PN", mr="STAT3", verbose=FALSE)
dobj
```
<span id="page-4-0"></span>

This function computes the correlation between x and y given both are numeric vectors, between the columns of x if it is a numeric matrix, or between the columns of x and y if both are numeric matrixes

# Usage

```
correlation(x, y = NULL, method = c("pearson", "spearman", "kendall"),
 pairwise = FALSE)
```
# Arguments

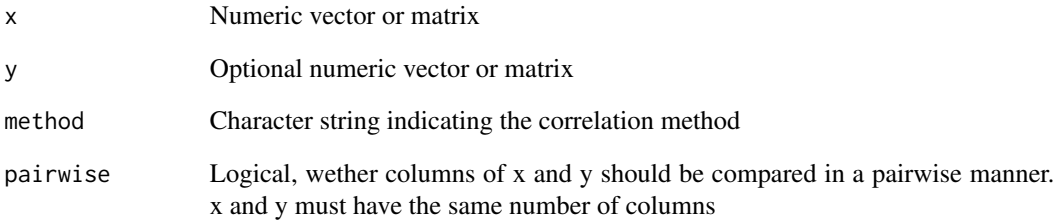

# Details

This function computes correlation and associated p-values

# Value

Numeric value, vector or matrix of results

```
x <- seq(0, 10, length=50)
y <- x+rnorm(length(x), sd=2)
correlation(x, y)
```
<span id="page-5-0"></span>

This class stores parameters and results of the diggit algorithm

This function generates diggit class objects

#### Usage

```
diggitClass(expset = NULL, cnv = NULL, regulon = NULL, mindy = NULL,
  fenv = NULL, mr = NULL, viper = NULL, aqtl = NULL,
 conditional = NULL)
```
# Arguments

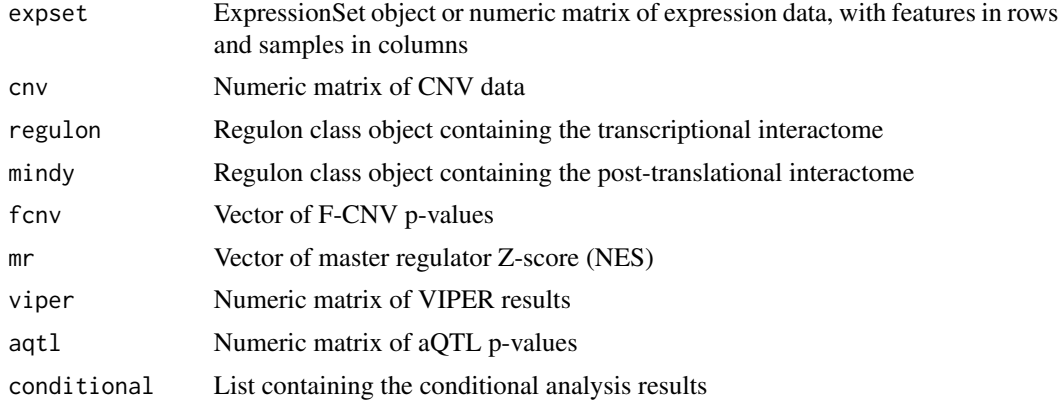

#### Details

see [diggit-methods](#page-10-1) for related methods

#### Value

Object of class diggit

#### Slots

expset: ExpressionSet object containing the gene expression data cnv: Matrrix containing the CNV data regulon: Regulon object containing the transcriptional interactome mindy: Regulon object containing the post-translational interactome fcnv: Numeric vector containing the p-values for functional CNVs mr: Numeric vector of normalized enrichment scores for the MARINa analysis

#### <span id="page-6-0"></span> $fCNV$  7

viper: Numeric matrix of normalized enrichment scores for the VIPER analysis

aqtl: Numeric matrix of association p-values for the aQTL analysis

conditional: List containing the conditional analysis results

# Examples

```
data(gbm.expression, package="diggitdata")
data(gbm.aracne, package="diggitdata")
dobj <- diggitClass(expset=gbmExprs, regulon=gbmTFregulon)
print(dobj)
```
fCNV *Inference of functional CNVs*

#### Description

This function infers functional CNVs by computing their association with gene expression

#### Usage

```
fCNV(x, \ldots)## S4 method for signature 'diggit'
fCNV(x, expest = NULL, env = NULL,method = c("spearman", "mi", "pearson", "kendall"), cores = 1,
  verbose = TRUE)
## S4 method for signature 'ExpressionSet'
fCNV(x, \text{env}, \text{method} = c("spearman", "mi", "pearson","kendall"), cores = 1, verbose = TRUE)
## S4 method for signature 'matrix'
fCNV(x, \text{env}, \text{method} = c("spearman", "mi", "pearson","kendall"), cores = 1, verbose = TRUE)
## S4 method for signature 'data.frame'
fCNV(x, \text{env}, \text{method} = c("spearman", "mi", "pearson","kendall"), cores = 1, verbose = TRUE)
```
#### Arguments

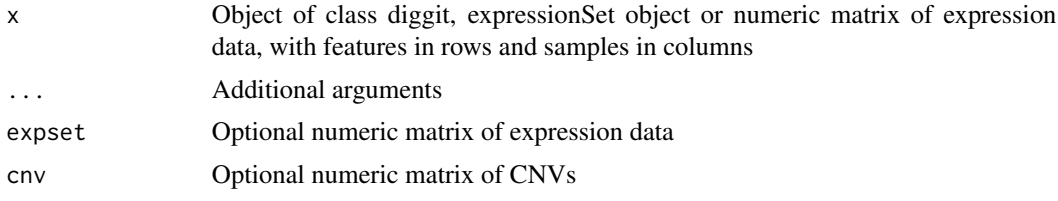

<span id="page-7-0"></span>8 marina and the second second second second second second second second second second second second second second second second second second second second second second second second second second second second second se

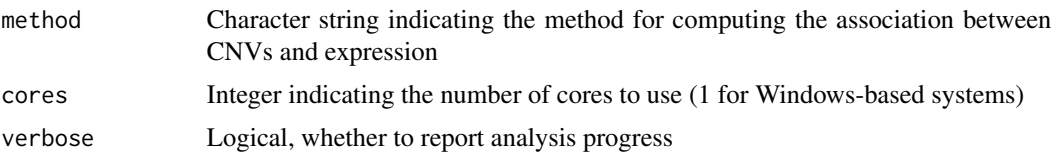

# Value

Objet of class diggit with updated fCNV slot

#### Examples

```
data(gbm.expression, package="diggitdata")
data(gbm.cnv, package="diggitdata")
genes <- intersect(rownames(gbmExprs), rownames(gbmCNV))[1:100]
gbmCNV <- gbmCNV[match(genes, rownames(gbmCNV)), ]
dgo <- diggitClass(expset=gbmExprs, cnv=gbmCNV)
dgo <- fCNV(dgo)
dgo
diggitFcnv(dgo)[1:5]
dgo <- fCNV(gbmExprs, gbmCNV)
print(dgo)
diggitFcnv(dgo)[1:5]
dgo <- fCNV(exprs(gbmExprs), gbmCNV)
dgo
diggitFcnv(dgo)[1:5]
dgo <- fCNV(as.data.frame(exprs(gbmExprs)), gbmCNV)
dgo
diggitFcnv(dgo)[1:5]
```
marina *Inference of Master Regulators*

#### Description

This function infers the master regulators for the transition between two phenotypes

#### Usage

```
marina(x, ...)## S4 method for signature 'matrix'
marina(x, y = NULL, mu = 0, regulon, per = 1000,
 cores = 1, verbose = TRUE)
## S4 method for signature 'ExpressionSet'
marina(x, pheno = "cond", group1, group2 = NULL,mu = 0, regulon, per = 1000, cores = 1, verbose = TRUE)
```

```
## S4 method for signature 'diggit'
marina(x, pheno, group1, group2 = NULL, mu = 0,
  regulon = NULL, per = 1000, cores = 1, verbose = TRUE)
```
#### Arguments

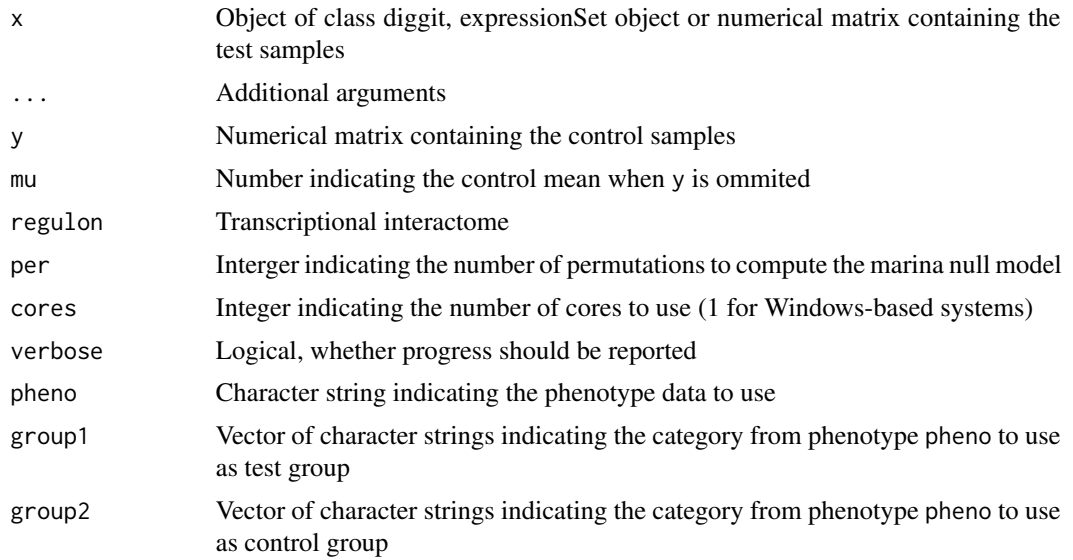

#### Value

Updated diggit object with Master Regulator results

```
cores \leq 3*(Sys.info()[1] != "Windows")+1
data(gbm.expression, package="diggitdata")
data(gbm.aracne, package="diggitdata")
eset <- exprs(gbmExprs)
samples <- pData(gbmExprs)[["subtype"]]
x <- eset[, samples=="MES"]
y <- eset[, samples=="PN"]
dgo <- marina(x, y, regulon=gbmTFregulon, per=100, cores=cores)
dgo
diggitMR(dgo)[1:5]
dgo <- marina(gbmExprs, pheno="subtype", group1="MES", group2="PN", regulon=gbmTFregulon, per=100, cores=cores)
dgo
diggitMR(dgo)[1:5]
x <- diggitClass(expset=gbmExprs, regulon=gbmTFregulon)
dgo <- marina(x, pheno="subtype", group1="MES", group2="PN", per=100, cores=cores)
dgo
diggitMR(dgo)[1:5]
```
<span id="page-9-0"></span>

This function estimates the mutual information between x and y given both are numeric vectors, between the columns of x if it is a numeric matrix, or between the columns of x and y if both are numeric matrixes

#### Usage

```
mutualInfo(x, y = NULL, per = 0, pairwise = FALSE, bw = 100,
  cores = 1, verbose = TRUE)
```
# Arguments

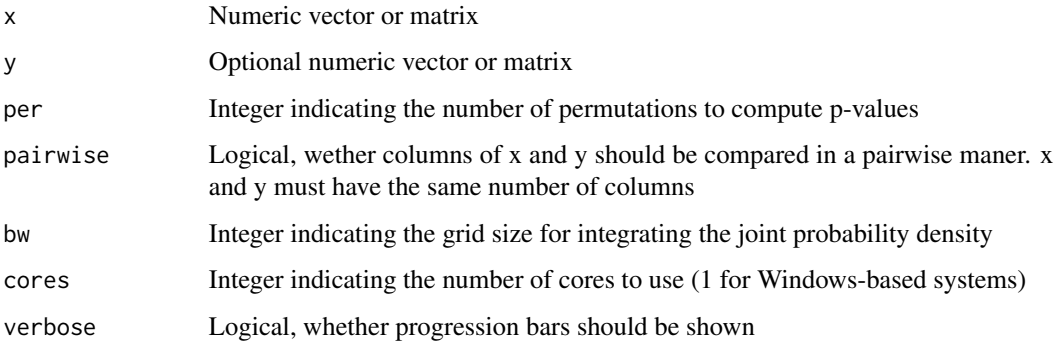

#### Details

This function estimates the mutual information between continuous variables using a fix bandwidth implementation

#### Value

Numeric value, vector or matrix of results

```
x <- seq(0, pi, length=100)
y <- 5*sin(x)+rnorm(100)
cor.test(x, y)
mutualInfo(x, y, per=100)
```
<span id="page-10-0"></span>This function generate plots for the diggit conditional analysis

#### Usage

## S4 method for signature 'diggit'  $plot(x, mr = NULL, cluster = NULL, sub = NULL, ...)$ 

#### Arguments

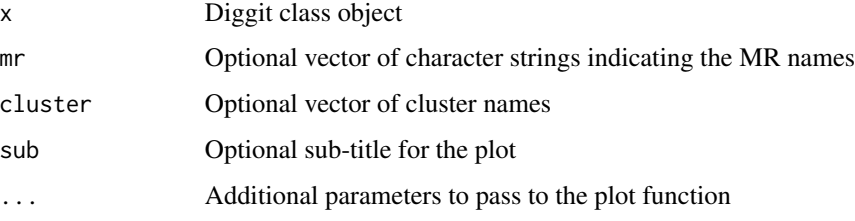

#### Value

Nothing, plots are generated in the default output device

#### Examples

```
data(gbm.expression, package="diggitdata")
data(gbm.cnv, package="diggitdata")
data(gbm.aracne, package="diggitdata")
dobj <- diggitClass(expset=gbmExprs, cnv=gbmCNV, regulon=gbmTFregulon)
dobj <- fCNV(dobj)
dobj <- aqtl(dobj, mr=c("CEBPD", "STAT3"), fcnv.adjust="fdr", verbose=FALSE)
dobj <- conditional(dobj, pheno="subtype", group1="MES", group2="PN", mr="STAT3", verbose=FALSE)
plot(dobj, cluster="3")
```
print,diggit-method *Basic methods for class diggit*

#### <span id="page-10-1"></span>Description

This document lists a series of basic methods for the class diggit

#### Usage

```
## S4 method for signature 'diggit'
print(x, pval = 0.05)
## S4 method for signature 'diggit'
show(object)
## S4 method for signature 'diggit'
exprs(object)
## S4 method for signature 'diggit'
diggitCNV(x)
## S4 method for signature 'diggit'
diggitRegulon(x)
## S4 method for signature 'diggit'
diggitMindy(x)
## S4 method for signature 'diggit'
diggitFcnv(x)
## S4 method for signature 'diggit'
diggitMR(x)
## S4 method for signature 'diggit'
diggitViper(x)
## S4 method for signature 'diggit'
diggitAqtl(x)
## S4 method for signature 'diggit'
diggitConditional(x)
## S4 method for signature 'diggit'
summary(object)
## S4 method for signature 'diggit'
head(x, rows = 4, cols = 4)
## S4 method for signature 'diggit'
mindyFiltering(x, mr = 0.01, mr.adjust = c("none", "fdr","bonferroni"))
```
#### Arguments

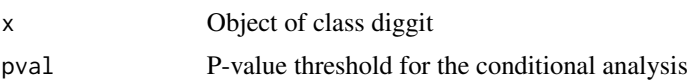

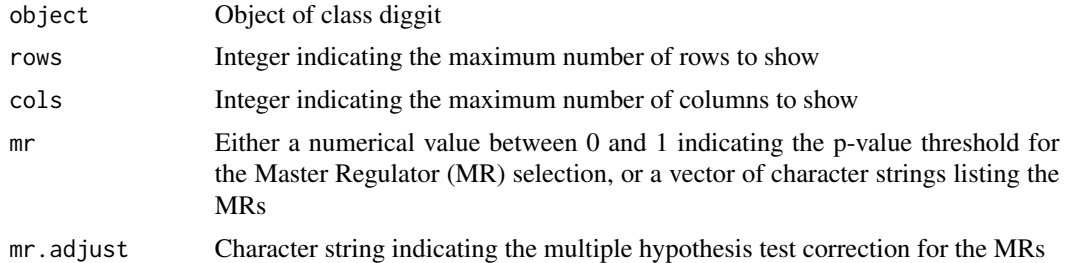

#### Value

print returns summary information about the diggit object

show returns summary information about the object of class diggit

exprs returns the ExpressionSet object containing the expression profile data

diggitCNV returns a matrix containing the CNV data

diggitRegulon returns a regulon object containing the transcriptional interactome

diggitMindy returns a regulon object containing the post-translational interactome

diggitFcnv returns a vector of p-values for the F-CNVs

diggitMR returns a vector of master regulators NES

diggitViper returns a matrix of VIPER results

diggitAqtl returns a matrix of aQTLs (p-value)

diggitConditional returns a list containing the conditional analysis results

summary returns the integrated results from the conditional analysis

head returns a list containing a reduced view for an object of class diggit

mindyFiltering returns a diggit class object with CNV and aQTL slots filtered to contain only MINDy post-translational modulators of the MRs

```
data(gbm.expression, package="diggitdata")
data(gbm.cnv, package="diggitdata")
data(gbm.aracne, package="diggitdata")
dobj <- diggitClass(expset=gbmExprs, cnv=gbmCNV, regulon=gbmTFregulon)
print(dobj)
show(dobj)
exprs(dobj)
diggitCNV(dobj)[1:3, 1:3]
diggitRegulon(dobj)
diggitMindy(dobj)
diggitFcnv(dobj)
diggitMR(dobj)
diggitViper(dobj)
diggitAqtl(dobj)
diggitConditional(dobj)
head(dobj)
data(gbm.expression, package="diggitdata")
```

```
data(gbm.cnv, package="diggitdata")
data(gbm.mindy, package="diggitdata")
dobj <- diggitClass(expset=gbmExprs, cnv=gbmCNV, mindy=gbmMindy)
dobj <- fCNV(dobj)
dobj
dobj <- mindyFiltering(dobj, mr=c("STAT3", "CEBPD"))
dobj
```
# <span id="page-14-0"></span>**Index**

aecdf, [2](#page-1-0) aqtl, [2](#page-1-0) aqtl,diggit-method *(*aqtl*)*, [2](#page-1-0) conditional, [3](#page-2-0) conditional,diggit-method *(*conditional*)*, [3](#page-2-0) correlation, [5](#page-4-0) diggit-class, [6](#page-5-0) diggitAqtl *(*print,diggit-method*)*, [11](#page-10-0) diggitAqtl,diggit-method *(*print,diggit-method*)*, [11](#page-10-0) diggitClass *(*diggit-class*)*, [6](#page-5-0) diggitCNV *(*print,diggit-method*)*, [11](#page-10-0) diggitCNV,diggit-method *(*print,diggit-method*)*, [11](#page-10-0) diggitConditional *(*print,diggit-method*)*, [11](#page-10-0) diggitConditional,diggit-method *(*print,diggit-method*)*, [11](#page-10-0) diggitFcnv *(*print,diggit-method*)*, [11](#page-10-0) diggitFcnv,diggit-method *(*print,diggit-method*)*, [11](#page-10-0) diggitMindy *(*print,diggit-method*)*, [11](#page-10-0) diggitMindy,diggit-method *(*print,diggit-method*)*, [11](#page-10-0) diggitMR *(*print,diggit-method*)*, [11](#page-10-0) diggitMR,diggit-method *(*print,diggit-method*)*, [11](#page-10-0) diggitRegulon *(*print,diggit-method*)*, [11](#page-10-0) diggitRegulon,diggit-method *(*print,diggit-method*)*, [11](#page-10-0) diggitViper *(*print,diggit-method*)*, [11](#page-10-0) diggitViper,diggit-method *(*print,diggit-method*)*, [11](#page-10-0)

exprs,diggit-method *(*print,diggit-method*)*, [11](#page-10-0) exprs.diggit *(*print,diggit-method*)*, [11](#page-10-0)

fCNV, [7](#page-6-0) fCNV,data.frame-method *(*fCNV*)*, [7](#page-6-0) fCNV,diggit-method *(*fCNV*)*, [7](#page-6-0) fCNV,ExpressionSet-method *(*fCNV*)*, [7](#page-6-0) fCNV,matrix-method *(*fCNV*)*, [7](#page-6-0) head,diggit-method *(*print,diggit-method*)*, [11](#page-10-0) head.diggit *(*print,diggit-method*)*, [11](#page-10-0) marina, [8](#page-7-0) marina,diggit-method *(*marina*)*, [8](#page-7-0) marina,ExpressionSet-method *(*marina*)*, [8](#page-7-0) marina,matrix-method *(*marina*)*, [8](#page-7-0) mindyFiltering *(*print,diggit-method*)*, [11](#page-10-0)

mindyFiltering,diggit-method *(*print,diggit-method*)*, [11](#page-10-0) mutualInfo, [10](#page-9-0)

plot *(*plot,diggit-method*)*, [11](#page-10-0) plot,diggit-method, [11](#page-10-0) print,diggit-method, [11](#page-10-0) print.diggit *(*print,diggit-method*)*, [11](#page-10-0)

show,diggit-method *(*print,diggit-method*)*, [11](#page-10-0) show.diggit *(*print,diggit-method*)*, [11](#page-10-0) summary,diggit-method *(*print,diggit-method*)*, [11](#page-10-0) summary.diggit *(*print,diggit-method*)*, [11](#page-10-0)